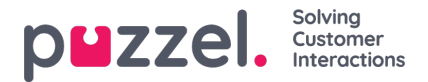

## **Inloggen in wachtrij**

De belangrijkste eigenschappen zijn hier:

- **Automatisch uitloggen om middernacht:** Standaard is uit. Indien ingeschakeld, zullen vertegenwoordigers die om middernacht zijn aangemeld bij de wachtrij (al dan niet gepauzeerd) worden afgemeld.
- **Automatisch uitloggen na geen antwoorden:** Standaard is uit. Als een waarde groter dan 0 is ingesteld , bijv. 2, zal de vertegenwoordiger worden afgemeld na 2 opeenvolgende oproepen die aan de vertegenwoordiger zijn aangeboden (als er een time-out voor het overgaan is opgetreden). Als de vertegenwoordiger is aangemeld in de wachtrij met Softphone in de nieuwe applicatie (agent.puzzel.com) en de Puzzel browser van de vertegenwoordiger is niet beschikbaar (bijv. PC slaapt/uit of browser gesloten), zal een oproep voor deze vertegenwoordiger resulteren in een fout en niet in "time-out voor bellen". Als de vertegenwoordiger is aangemeld met een nummer dat behoort tot een externe Softphone (bijv. Skype of Cisco), maar deze Softphone is niet beschikbaar, zal Puzzel waarschijnlijk ook een fout krijgen. Houd er rekening mee dat automatisch uitloggen na geen antwoorden niet werkt voor chat/schriftverzoeken.
- **Automatisch uitloggen na fouten:** Standaard is 5. Met de waarde 5 (of X) wordt de vertegenwoordiger afgemeld na 5 (x) opeenvolgende oproepen die aan de vertegenwoordiger zijn toegewezen en waarbij Puzzel een foutsignaal heeft ontvangen. Let op dat, als een fout in het netwerk ervoor zorgt dat Puzzel een foutmelding ontvangt in plaats van een belsignaal bij het bellen van een vertegenwoordiger, dit ook de vertegenwoordiger zal afmelden. In dit geval komen de oproepen toch niet door bij de vertegenwoordiger. Indien ingesteld op 0 (niet aanbevolen), zal de vertegenwoordiger niet worden afgemeld als hij is aangemeld en er veel oproepen resulteren in een fout. Een fout zou kunnen komen doordat de vertegenwoordiger misschien zijn stoel (voor de dag) heeft verlaten zonder op Pauze/Uitloggen te klikken.